?

## Créer un compte sur POM09 pour bénéficier des services en ligne : films, presse, musique, etc

Depuis le 10 avril, les services en ligne 24/24 de films, presse et musique offerts par le département sont exclusivement accessibles sur [pom09ariege.fr](https://pom09ariege.fr/accueil).

Pour cela, il est nécessaire de créer un compte à l'aide de sa carte d'adhérent.

Le compte est créé. Un petit délai est nécessaire à la validation du compte avant de pouvoir accéder aux services en ligne.

Des questions ? N'hésitez pas à demander à vos bibliothécaires ou sur bibliopole@ccpap.fr

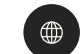

bibliopole-ccpap.fr

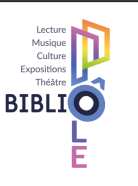

1 /Cliquer sur CONNEXION en haut à droite

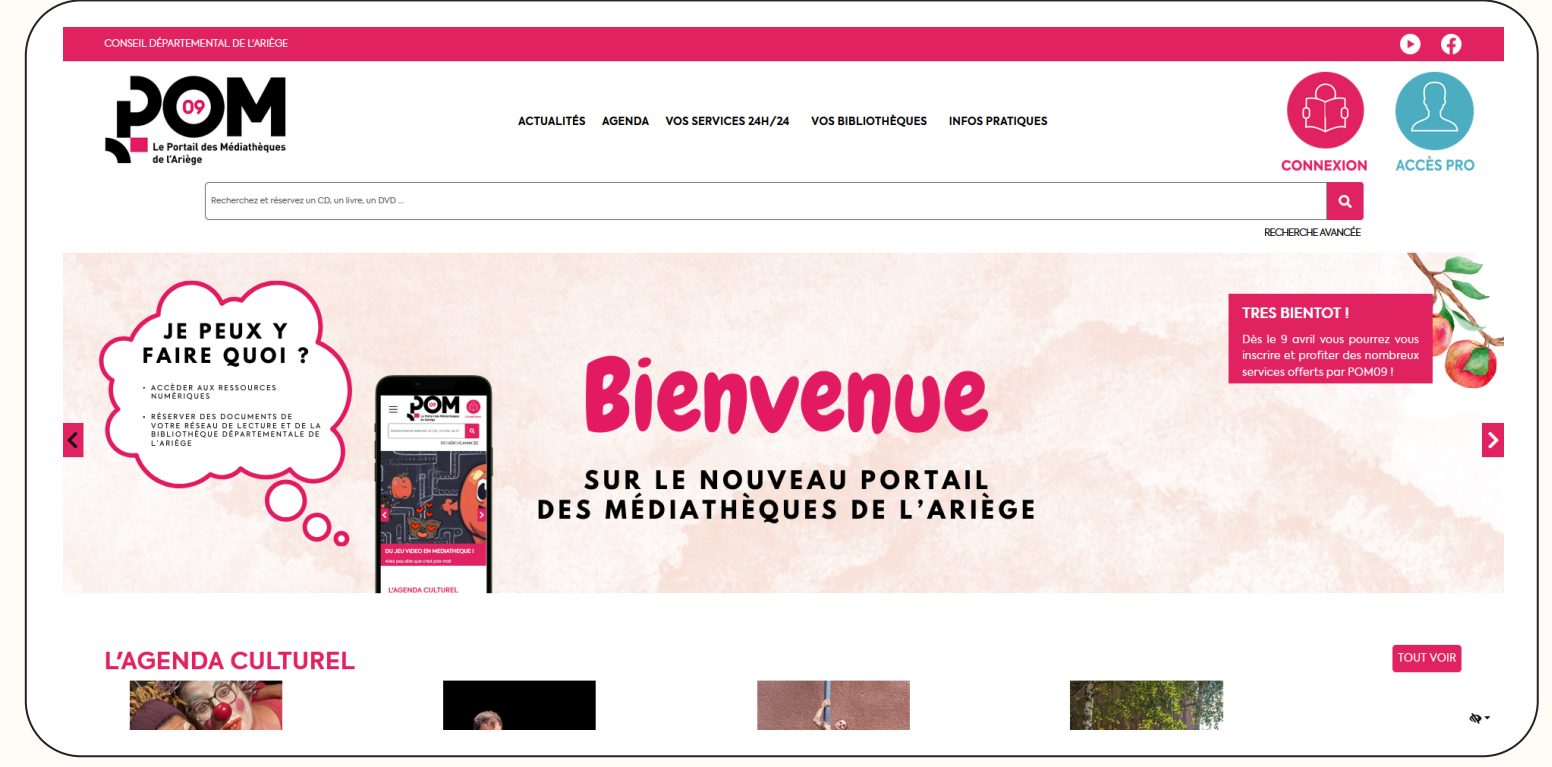

## 2 /Cliquer sur CRÉER UN COMPTE

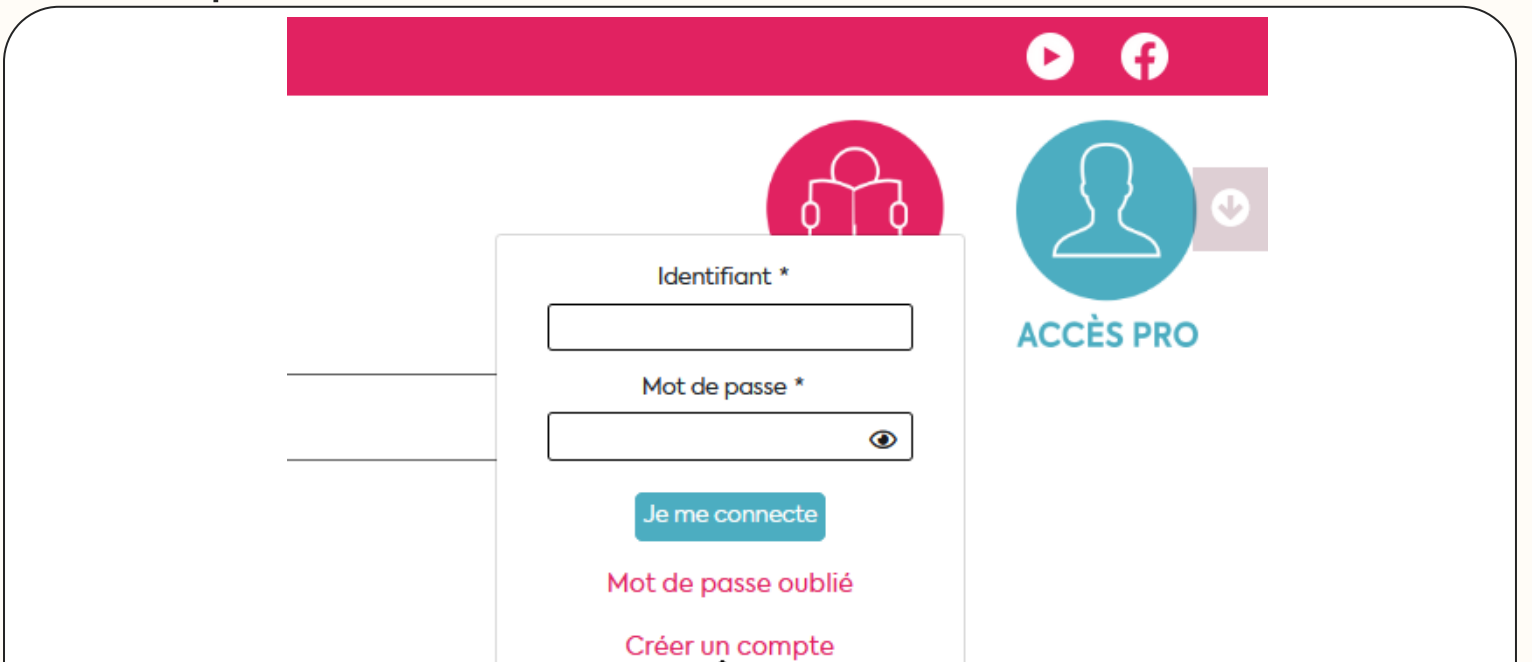

## 3 /Remplir les champs et VALIDER

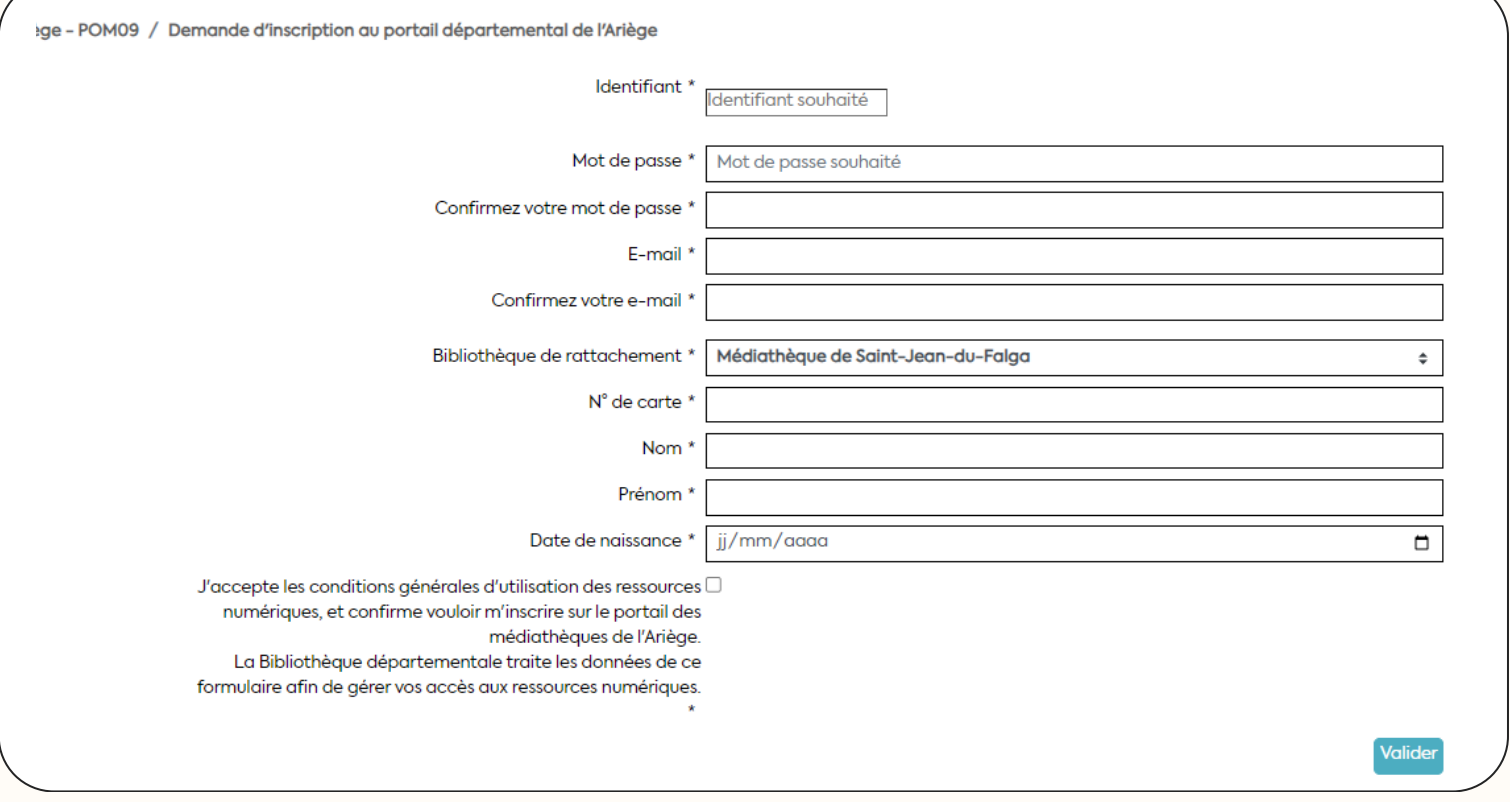